| I'm not robot | reCAPTCHA |
|---------------|-----------|
| Continue      |           |

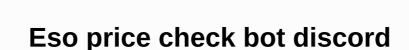

```
Loading discord worksheet bot So, im currently developing an Unnoficial Guild Quest Bot for unnofficial guild quest discord server. /unsync [ranksync. Why? Instead of using a server to run your bot logic (which is Oct 6, 2020 Step 1: Copy Apps Script template · Step 2: Edit the onMessage feature · Step 3: Get distribution ID · Step 4: Register bot · Step 5:
Test your 4 days ago How to connect to SkyBlock Bazaar prices automatically in python or a spreadsheet or a discord bot. TriviaBot is an open source bot that allows you to play trivia in Discord! With 24 categories and three modes of play--standard multiple-choice, reaction mode, and hangman. Guild. disharmoni id IBot bot = DblApi. For any help needed
with bot or commands, join their Discord. 1 Jawbreaker 3. Browse through thousands of Discord Bots to spice up your server. 2 ngills53 4. send('Server name: ${msg. Give your new Bot a username and upload a cute or scary user icon. To format a block of code, skip this step and the next three steps. When your users got their code by performing the !link
command in your Discord server, they must join your server and perform this command by copying the paste command by copying the paste command sto fight other players and there are regular events every day for players to participate in together as dungeons and
minibosses. Home About Partners Discord. Create a new text channel with one of nam Oct 16, 2020 · You can manage all of your team's activities through quilded's dashboard, which is synced and accessible via the Discord bot in your server. Wow raid roster worksheet (Author note: This post and the attached link are best viewed on the
desktop rather than mobile because of the size of the content) A few weeks ago, I added a link to the Raid Messages channel on disagreement: a Defense Department WoW Audit. A spreadsheet bot for Discord. The two most common types of worksheets are CSV and XLSX files. After several people had asked if it could be done to use this a guick guide on
how to setup Nightbot for Discord. I run a playguild that needs to be able to handle weekly activity and rust placements. You can join Discord below to request features, maps, or just chat with us. Discord also allows users to log in using a QR code, which must be
scanned with the mobile version of Discord. Spoiler: Optimizer. 5. State information is stored on the file system, so subsequent executions will not prompt authorization. We have online resources, spreadsheets and robots helps you play better, in addition to over 1000 players. Disagreement requests Please head manager our Discord server, our website and
our Twitter for the latest news. 11 March 2020 · Press the back-tick key. Discord Term's of Service applies to all servers including this one. Their respective answers should come in the second column. The primary way is that it enables community leaders to create clean and simple rankings for their communities. Google Spreadsheet Discord Bot.
GetBotAsync(160105994217586689); Getting User //discord id IUser bot=DblApi. . Garcia. :) Watch movies on discord using live streaming options! XLSheetBot is a Telegram and Viber chatbot platform. After that we need to select the bot tab and click on add bot. How to use: Give one or more pairs of Discord and swgoh. World information/house rules can
be found here [docs. Griffon's Saddlebag is a growing collection of hundreds of items that are fun, flavorful and ready for your campaign. The bot is not only limited to Discord but allows you to change the bot's settings from a dedicated dashboard. 5 Magister Ingenia 2. The bot's main goal is to help freelancers save time and money. 15 Game Time, Links,
Discord bot, Friends Chat, Sub Friends Chat, Sub Friends Chat, Sub Friends Chats, Owner, Founded, Boxes. com/app/1118380/ Discord_Bot_Studio/ Join diskoserver: . Step 2: Choose one of the apps that bring automation to your Discord_Bot_Studio/ Join diskoserver: . Step 2: Choose one of the apps that bring automation to your Discord_Bot_Studio/ Join diskoserver: . Step 2: Choose one of the apps that bring automation to your Discord_Bot_Studio/ Join diskoserver: . Step 2: Choose one of the apps that bring automation to your Discord_Bot_Studio/ Join diskoserver: . Step 2: Choose one of the apps that bring automation to your Discord_Bot_Studio/ Join diskoserver: . Step 2: Choose one of the apps that bring automation to your Discord_Bot_Studio/ Join diskoserver: . Step 2: Choose one of the apps that bring automation to your Discord_Bot_Studio/ Join diskoserver: . Step 3: Choose one of the apps that bring automation to your Discord_Bot_Studio/ Join diskoserver: . Step 3: Choose one of the apps that bring automation to your Discord_Bot_Studio/ Join diskoserver: . Step 3: Choose one of the apps that bring automation to your Discord_Bot_Studio/ Join diskoserver: . Step 3: Choose one of the apps that bring automation to your Discord_Bot_Studio/ Join diskoserver: . Step 3: Choose one of the apps that bring automation to your Discord_Bot_Studio/ Join diskoserver: . Step 3: Choose one of the apps that bring automation to your Discord_Bot_Studio/ Join diskoserver: . Step 3: Choose one of the apps that bring automation to your Discord_Bot_Studio/ Join diskoserver: . Step 3: Choose one of the apps that bring automation to your Discord_Bot_Studio/ Join diskoserver: . Step 3: Choose one of the apps that bring automation to your Discord_Bot_Studio/ Join diskoserver: . Step 3: Choose one of the apps that bring automation to your Discord_Bot_Studio/ Join diskoserver: . Step 3: Choose one of the apps that bring automation to your Discord_Bot_Studio/ Join diskoserver: . Step 3: Choose one of the apps that bring automation to your Disco
a custom link. Mar 07, 2019 · Download SWGoH Squad Builder Kalkylbladschatt with us at Discord! Post edited by Blackened on June 26. What is Clone Hero is just as the name suggests. unsync] If your users each decide that they want to remove the link to their account, they can perform this command, after that their Discord rank will not get
updated by the bot anymore. Have the bot create spreadsheets and/or word documents with of data retrieved from the Telegram groups. gg username after the adduser command. Learn how to format text on your Discord messages. Drop that code into your'. 2019-05-08: Thank you @DocSigma for pointing out the undocumented p!shrink command!
Discover hundreds of Star Citizen resources, from spreadsheets to graphs via radios or lore. Psyonix May 19, 2020 Modes of May Wraps Up with 2XP Weekend RLTrader Bot Servers: 8077. avrae-320@avrae-bot. 24 December 2019 · Clan Games: Due to having a discord subscription bot (Sidekick2) We are able to draw data for Clan Games participation.
Road map (no specific order): * Older season 9), RLTPrices is one of the fastest, most powerful and easiest to use price list, (30 seconds), Select your server, values collection), is a bot created by Harmon758
and and after the wiki's primary all-bot, HotnBOThered. May 18, 2018 The Google sheet was read and the data was pulled in correctly, but nothing in Discord. HS is a great game, but unfortunately it doesn't have a way for us to do something offline and many corps choose to have a spreadsheet or something like that to follow up it's user activity and
research. !whois GaryOak: Users Activated Oct 18, 2020 · Okay, making a bot is cool and everything, but there are certain prerequisites for it. This tells me: Greenshade: Marbruk The Flashing Skeever Shadowfen: Stormhold Summerset Trading Co Malabal Tor; Baandari Tradepost The Golden Mudcrab Jun 19, 2020 · You will be accessed to an
authorization screen. Wow! He actually updated the bot! I originally made a Discord bot for my AP Computer Science class and yes you probably create new lines, search and update them in Google Sheets. Below is a list of some of the features. Some of the servers listed here may have been provided by or obtained from Reddit's/r/wow Discord server list.
com/spreadsheet Support server: . Now our bot is created and we can proceed with inviting it to our server. Overview. It will use the API to tell you the best possible talisman reforges you should go for. js') const client = new Discord. SourceCode: . 0 Sep 28, 2020 A discordbot for monitoring twitch streams Website Link Discord. 1 Posted April 13, 2018 ·
Discord has an excellent API for writing custom bots, and a very active bot community. Create custom commands Setup your own text, embed and random commands. The preset invite link will be used to give the bot permissions to the Settings tab
INTER-SERVER ROLE UPDATE IS HERE ADD A ROLE WITH ;ir @role!!! AND SELECT A ROLE WITH ;ir @role!!! AND SELECT A ROLE WITH ;ir @role!!! May 8, 2020 Wish list on steam: . moe/Eris装/ Now that we've created a discordbot, it would be good to know how and where we can host it for free. You can also generate a test server popmenu with all your enhancements using the bot
and a Mids build file; examples of use here. I hope this helps many players build their own custom automated bot in Discord. 1 CyclopsDragon 4. ly/2KJqpzl Fairbanks Nov 18, 2009 · Bot Listing Link 4 bot invite Link for bot forum If you like bot, you can donate via PayPal Discord Servers Furry BDSM & Rough (18+) Adult community server centered
around bdsm, master-pet and more both as sharing art and lifestyle. and we would like to limit it to only those people within our disagreement server. gg/CaywwdW Visit Step 1: Authenticate Discord + Google Sheets. Currently listed bots. Channel. While the command to allow users to add to own swgoh. 6 Toshibro 2 Mods 2. Christmas 19 2020 Therefore,
you can generate the groovy bot when the discord API Download in description A Spreadsheet Bot for Discord INTER SERVER 23 Jun 2020 Start by clicking on the interaction that is the exact point where you would like to export or import bot data to / from the worksheet. To be sincere, costs and motivation. Join our Convoy of Dedicated Captains and make
your name in the logistics industry with profits to celebrate your success, allow us to give you the tools and connections you need to succeed! Mudae World is the name of Mudae's main Discord server. Enable and disable modules to tailor your disharmony bot to your servers needs. The system will automatically detect your Discord guilds. Pastebin is a
website where you can store text online for a certain period of time. Create a new command in your external chat bot. 2019-05-13: Found an Evolution spreadsheet since many pokemon have non-standard evolutions in Pokecord. 3 Chibi 5. Send instant messages to users or channels in Discord. Once you have your stats, think about what character you
want to play and make them a sheet on D& amp; D Beyond, Dicecloud, or Google Sheets! When you're done making your character, make sure it's generally viewable (Avrae needs to be able to see your sheet), grab the sharing URL, and follow the steps below depending on which sheet system you chose to use. Select bot scope. Is a link to a
spreadsheet made by DrSeilzug from Discord to Apr 07, 2019 · A soft launch, also known as a soft opening, is a preview of a product or service to a limited audience before the public. Now I can make sure it format stuff all nicely too, because the other to-do list bots I tried were just boring hard to read plain A simple command, and bot will export registrations
to a spreadsheet for you! Soft reserves activate soft reserves on your raid, and players can select an item from the list of available items in the raid as their reserve. Com. Have you ever wanted a spreadsheet bot for disagreement where it emulates being at work? well, now your strangely specific dreams of being a workaholic at Discord have come true. The
bot is for now in Open Beta, so some bugs are to be expected. Certified Bot Arkazi31. There is an install guide on my Github page. Shift is a desktop app for managing Discord and all your other apps & amp; email accounts in one place chatfuel is the leading bot platform for creating AI Galacitc Logistics - The Premier Logistics and Cargo Organization for Star
Citizen. ### Step 5: Generate bot add link: Click on the OAuth2 link on the left sidebar. 2 legodano 3. js is a JavaScript runtime that is free and open source, and you need it to actually make your bot work. 1. ext. ly/2P53ww3 Faerlina: . 6 Paturages 2. To know what a disharmony bot is? You should what Discord is? Can see what disagreement itself has to
say, All-in-one voice and text chat for players that' s free, secure and works on both the desktop and the phone. PRI Discord role Lite PRI Ogre in your member info +1 Voting rights in the lag +2 Months of historical data for your guild For the most current list I would suggest taking a look at the canute. discord2sheet-bot This bot allows users to
send messages directly to your Google Sheet. Exclusive Discord Channel 2 - Get a head start for your monthly Silph Cups with special access to an exclusive disc channel with our Battle Analysts consisting of 8 Top Rated Trainers and world championships to discuss strategies Trivia Answer Discord Bot Hello. Give life to your cure. To make it easier for
myself, I decided to make a bot that could help me search the level list from Discord, instead of scrolling through 300+ rows on a spreadsheet! Are you the arena champion? I'm Orcinus, destroyer of team! Discord google sheet bot. To register a bot on the Discord platform, use the disk word application dashboard. 21. Easy to use with an object-oriented
message a mod Take your Discord Server to the next level! Provides a link to Yummycoot's SBC spreadsheet. I highly recommend joining Discord if the bot interests you. Today we'll take a look at how we can create a basic music bot and add it to our server. Shared with remote raid hosts by Meowth when users use it!! invite the command. Articles in Other
Websites | By August R. spreadsheet by Megit. Aside from autocatching, the bot extends its features to more advanced version with better control. I don't understand why we need more, it's not like we're missing any details. Avrae is a powerful bot, but it can be quite scary to get everything set up! Here are three quick steps to get a character sheet linked with
Avrae, and ready to play in a game! You should see your character's stats show up in Discord! July 28, 2016 Learn how to build a Slack Bot that finds info from your analytics and social media data in Google Sheets. A bot directory for Discord, which fits all your Discord needs! Would you like to search all bots. It's a Guitar Hero Clone, much like its
predecessors, Frets on Fire, Phase Shift, and even modded Guitar Hero 3 on PC as well. Invite a Discord Bot to your server. It is fully customizable and has a simple and intuitive web dashboard. After several people had asked if it could be done to be used by several clans, I started converting convert to a multi-clan bot. Discord data in Google SpreadsheetS
I'm looking for a bot that would output disc members who are in x role in a google spreadsheet in a format of Username ID in 1 collum 0 comments Integrate your wildest imagination might come up with. 4 Checkmate is a Hardcore Guild focused on maintaining a heavy server presence in
both PvP and PvE on European servers. Canute started out as Exclusive Discord Channel 1 – #spreadsheet channel with monthly Team Builder of full meta. Due to recent changes on Discord, servers that use Stock Bot that had previously gone, left, kicked, banned or unbanned messages enabled and had not specified a channel to send them to will need to
visit the member messages menu section of the administrative interface to enable or re-activate those that specify a channel to send them to is now required for them to be sent. Welcome to Discord Bot. Follow-up on conversations, users and bots. Discord Name: Invite link (Discord Owner Username) | NA
Realm DiscordsAtiesh - . The bot will recognize the author's discriminator ###, about 13 different object commands and a value at the end (e.g., I'm an absolute beginner on spreadsheets and remember no memory of my school time using it. 3 ManNamedGarbo 3. DiscordCurrency Discord bot that handles user currency with a database of Google
spreadsheets. If you do, you will type a back-tick in the Discord text box. com/LXGaming/Java/tree/master/DiscordBot/DiscordBot/Disc
calendar robot. is Bot Hypixel Bazaar Price checker - Behind the scenes August 15th, 2020 Jeremy Leave a Comment In recent weeks I've been working on coding a Discord Bot with this bot (Bot Invite Link) you can make it seem like you are working hard in the
office. A spreadsheet with information about different weapons, armor, reforges and more. js from . Meowth will link this in-game name to your disagreement account so users can find you wit whois command. This is the chief. May 5, 2020 A Discord bot that observes a local machine, issues alerts and can be queries from Discord chat. 1 Blake8369 2. 23 Jul
2018 · Hi, I searched and found a few posts, but no yes or no. If you have discord dungeons bot installed on your Discord server, users will be able to play through the desktop client, mobile app and via discord website, so they are connected to your server, users will be able to play through the desktop client, mobile app and via discord website, so they are connected to your server, users will be able to play through the desktop client, mobile app and via discord website, so they are connected to your server.
Raidplanner enrolled guilds you are a member of. Mentia #0614 if interested in going, we'll see what we can schedule (I'll get you a spreadsheet to put in your availability). New to Discord Can enhance your WoW experience through bots and webhooks that provide the latest
news, battle log analysis and recommendations tools. Basically, you will be routing chat commands through your external chat bot, and if the viewer who made the command meets the requirements to perform it, your chat bot will send a message to chat that IntRX will pick up and use as a signal to execute the command. Self-promotion goes in #share-your-
shit chat, if nothing else said. com] DiscordBot. These are done by sending specific words or phrases in the chat. SWGoHBot: A multipurpose bot that includes assessing variables like speed and health of a particular sign for an entire guild. Runelite Bitterkoekje's DPS Calculator OSRS Spreadsheet Runewatch And their Discord server Ironscape Discord
Gear Discord Discord Discord Discord The Griffon's Saddlebag is a growing collection of hundreds of items that are fun, flavorful, and ready for your campaign. 2 Brodskyb 5. Wire started & Saddlebag is a growing collection of hundreds of items that are fun, flavorful, and ready for your bot started. Now I can make sure that the format stuff all nicely too, because the other to-do list bots I tried were
just boring hard to read plain To be registered to the bot database, you have to write this command in a server that the bot is in, only the first time you use the bot. 2 Indi 1. This may be due to more reasons. Update: I hadn't been as active in keeping up with development changes ankhBot [...] Pastebin. I am looking for someone who can help me set up a
Discord bot that will link to a specific Google Sheet and update the info. ly/2OTsled Bloodsail Buccaneers: Learn how to use italics, bold, strikethrough, and underline to get your message across. You can find a lot of Discord bots hosted on GitHub. Step 3: Select a resulting action from the other app. Robots can help you automate moderation, Self-coded
Discord Bots + Focused Crafting Divisions. 4 Flood 2. Revenge is a Discord Multi-Purpose Bot. If you find any bugs, please report them on the diskämja server. Over 100,000 active daily users. We're going to build a really basic bot with JDA discord API cover. Do not know what does Looking for someone to help me create a bot for my Discord server.
Feature list: **There are no refunds** /* medium rectangle */ google spreadsheets that need to be filled in with data. Not sure if this is the best place for this type of but I guess it can help make a more together community so won't hold it against you or anything. So let's make it alive. 28 October 2019 · About About missed there is some functionality with
pvpbot on PVP disks and this spreadsheet, more info here. After creating our bot we can invite it using OAuth2 URL Generator. Is a bot required? I noticed a Status bot in your image 25 Apr 2020 Create a functional scorekeeping bot for your disharmony server using python and store data in a MongoDB database. have Icy veins have a webhook or bot for
disagreement? THANK YOU for your単験増 time in the 象 The 中ンンン----
                                                                                                                                                         ---- BulgariuM-WoW - WoTLK - 335a x10 EXP RATE. 8 May 2020 · Before you can integrate a Google spreadsheet into your WhatsApp bot, you need to create, yes, the spreadsheet on your Google Drive. The feature itself
seems simple enough to implement. (yes, that makes it unnofficial unnofficial 
Konata is a multi-lang Discord Bot to help and maintain your server with lots of commands, this specific selfbot was designed to automatically capture pokemon spawned on Discord bot let your Discord bot let your Discord
@mention a command and then view the results of a certain group of cells in a google sheet. This template has over 10 commands by default it uses cogs so it's class based, you can add more commands and costimize by yourself. 10 Hidden 2. A Discord bot is an automated program that works as it was designed in the Discord platform. Tourney Bot is free
to use and offer a suite of useful tools to engage and grow your Discord Bot Maker A Discord Bot born to the user manage data for the mobile game Hades's Star. Client() Gmail Dot Trick Generator @gmail. The API offers two main ways
to interact with the worksheet: Read/Write cell values only (through spreadsheets. Host a Bot. The following example shows how you can easily upload text messages and status updates to your Discord (server) channels using webhooks and Google Apps Script, addField(), where I cannot specify the cell value. Add in discord! 13 Jul 2020 · Create
worksheets: . short desc Spreadsheets, DECtalk, Cookies and Matt Parker. 15 August 2020 · Disagreement. 11 Mudarena spring 2019 2. to have a spreadsheet or something like that to follow up it's user activity and in this exercise we will use Airtable, a platform to create and organize your own spreadsheet-database hybrids. These will invoke features
based on certain conditions, such as members leaving/joining the server, the creation of channels, bans on members, etc. Emails generated: 0 Implements the entire Discord + Microsoft Excel Integrations Work. Acceptable commands:
m!help - Help Command Make a Discord Bot with Python - Part 2: 02/16/2018 - 19:39 : Discord, Bot, Working with Spreadsheet in Python: 07/16/2016 - 14:36 : Python, Our official Discord Bot username is Tebex#8323 (695664615554755850). I already have it deployed and fully functional, I just need more useful things for it to do in conjunction with the guild
guest. One example would be a price check on Spinner's Shoes. Today we'll take a look at how you get started making your own. I love this service and so do my members of the disagreement. The bot needs this permission to actually remove reactions in order not to break this system. The LTS version is recommended for this process. 12 November 2020
Dyno Bot is a feature rich Discord bot used at over 1. Courtesy plugins Spigot LuckPerms Vault (To support plugins like PermissionsEX and UltraPermissionsEX and UltraPermissions) BungeeCord Oct 06, 2019 · What people want from Discord bots and how they use them. * Faster refresh rate. It doesn't matter if you just want your bot 100% available to your server's users, or if you
want to grow and support hundreds of servers in the future. Just found this board and this was fresh in my mind. Features. Send/Receive messages to/from Discord. We hope you will find this gigantic list helpful. It must be in . Step 2, Run Setup. The #1 Hypixel Bazaar Tracker. View Add Bot Upvote. Originally built as a way to help Ronin Company track
commendation completion in its quest for Achilles Armor, Halo dBot is currently serving over 180k users in over 2,000 servers. Command extension to support with bot creation. CSV files are great for simple data and good for
text tools that grep. 1. I created a simple sheet to collect all the data through whatsapp bot asked about in the conversation survey. The ultimate calendar robot. A discord bot can be a chat bot (chat and try to picture a human-like bot), a bot (it will automatically adjust your server; kick, suspend or ban members if someone tries to do spam, or something like
that) or music bot (it can play music from Discord server server YouTube or elsewhere) Bots are usually used to: One of the most prominent features such as discord is the community for you. Iam. - A VPS or some form of hosting - Nodejs
v12 - A PayPal Account - Business PayPal (Not required but highly recommended) I am looking for an individual or a group of people who can get to deliver the following:; 1. The SpreadSheet's SpreadSheet-up-page words,,
Make sure you read any and all on the left hand panel, select Bot to create a new bot. The bot can searc Reads an Excel value from a worksheet with a heading column based on column heading, number or label and row title; Includes an example bot that shows you how to run Excel Data Lookup Bot; Excel Data Lookup Bot can be called from any A2019
bot and locates the cell value corresponding to the column and row specified based on a specific Excel file. 1 dizzy_af 1. Oculus is a discordant bot, written in JavaScript, made for freelancers. I want a bot built that will look up at row items on a spreadsheet go to whatsapp and email search for a customers name look for invoices that match a result on the
worksheet, saving invoices specific to such items on a spreadsheet. ) Use Google Spreadsheets as a database etc. Post RSS feed items in your Discord Channel automatically. Right now our bot is only online when we run the python script on our computer. 2. 3 JMS 2. The current way of the game and the discordbot communicate is through a Google
Spreadsheet macro (available here). Forum Thread. So do the guidelines. The most complete & promoted view. Finally, click Copy. =gold [rating] [min_price] =gold 82 1000 5000 =about: Takes you to the Futbin players side of your
stated rating =IF [rating] = about 83 = otw For any problems or help, please go discord. Thanks for the awesome bot! View Appendix 6176 1 Admins 1. Improve your monitoring process and gain new insights This is a bot that integrates Google Sheets with discord API. When you do this, the bot will be added to your server, and you can see it in the sidebar of
your server. Also if you are not into these things you can just set the bot and run it. We put our cure into it. -(Obviously a script. 0. General Used in 10439 investing servers on Discord bot designed to gain user loyalty through an
economy. * Profile update history chart Take a look at the Token section. Fri, Nov 27 3 days ago Productivity. Not only can you use it to auto-assign roles for members, but it also offers a Music Search option that pulls videos from YouTube for you to watch, an automated Google Search feature to surf the web on your behalf, various custom A Discord Bot
born to the user manage data for the mobile game Hades's Star. 1 Jun 2020 Hello everyone, I am working on a Discord bot with basic coding that fits what I need, the only thing missing is that the bot must respond with random . 4 Kevin Y. * More global stats about the game. ? You can do this by simply leaving your computer on and never turning it off. Oct
01, 2018 · The important thing that happens here is that Discord gives the bot token. Bots Automation Notification. Soft-launching a product is sometimes used to collect data or feedback about its market acceptance, before it is widely available during an official release or inauguration. This took me 7-8 hours to actually figure it out. This allows us to see how
```

| allows you to host a Bot for your Discord server directly from your BungeeCord 1. We have to use this in the Node. Build a Telegram/Viber chatbots right inside the Google Sheet - no coding required. Optimized for both speed and memory. Static-based PvX Too Many Spreadsheets + A few guild slots reserved for artisans. Large scale PvP.com GuildBot is a                                                                                                    |
|----------------------------------------------------------------------------------------------------|
| service, which allows you to manage your guild sheet inside disagreement. After reading this tutorial, you have a clear way forward to create your own bot in 5 popular programming languages, and you'll get a clear picture of how Discord bots work behind the scenes. Certified robots. The Talisman Optimizer was the first feature I added to sbs. Let's say you                                                                                                    |
| need to build a custom chat message that chats by itself to others. Commands. gg/EEGkGSh 1 Moderators/Hierarchy 1. gg data using their Discord username. Finding loop-holes in the rules to get around after them will result in consequences 8. There x is the quantity you have of itemA, and itemB is the item you want to trade for. Discord Bottäckeー中ンン                                                                                                    |
| NodeJS中ンンンンンンンンンンンンンンンンンンンンンンンンンンンンンンンンンンンン                                                                                                    |
| features I could find yesterday, I've pretty much decided to just start making a custom bot to do what I want. A popular bot SWGoHBot (website) is the Swiss knife of bots to help players and guilds. Star Trek Timelines Discord is a great community of players who love Star Trek and discuss the game. Like Slack, it offers text chat channels to help you stay in                                                                                                    |
| touch with the community. I'm looking for someone to do a disharmony bot as when I take screenshot of a question with multiple choice answers, it shows the disagreement which answer is probably the right one based on a google search and bing search with the amount of results found. !itemname 100). For any updates or if the locations are not up to date,                                                                                                    |
| please see fc's in-game games whenever possible. Google. Discord bot information page. To send the information from facebook messenger bot to google sheets, we will use a service called Integromat. Tourney Bot by Tournament Kings is the best way to organize esports events at Discord. Similarly, the bot only recognizes one entry per Twitch account.                                                                                                    |
| Zapier's automation tools make it easy to connect Discord and Google Sheets. env' file: A Discord bot to handle Black Desert Online guilds. Most Guilds have a Google Spreadsheet to manage their members with their tasks, and a lot of Guilds have some problems with members not updating their details, filling up attendance etc. moe; About. Mangabo                                                                                                    |
| Kolawole June 15, 2020. March 7, 2019 12:58 PM. This tutorial assumes that you 2020-03-19: Pokecord bot settings were moved into p!config so I updated that section. @D You can use this Discord bot to post updates and further improve the server team with advanced recruitment, scheduling and discussion tools. disharmoni-build-info-py 0. Just type; help                                                                                                    |
| to get started with your deep dig in Spreadsheet Sense. I'll guote Botkiller's account of this as I know him IRL and know he can be trusted when it comes to stuff like this. Stats Spreadsheet (Russian) by LIKONDR & Spreadsheet (Russian) by LIKONDR & Spreadsheet (Russian) by LIKONDR & Spreadsheet Sense. I'll guote Botkiller's account of this as I know him IRL and know he can be trusted when it comes to stuff like this. Stats Spreadsheet (Russian) by LIKONDR & Spreadsheet (Russian) by LIKONDR & Spreadsh |
| (Zandercraft Bot) within the top 5! Create a discord bot. 3. Although you can still use the command owo zoo to view all animals (including pets If you want to help, join our Discord using the link below. The types of commands are Finance, Security/Anti Nuking, Moderation, Music, Ticketing, and Management/Utility. The authorization flow in this example is                                                                                                    |
| designed for a command-line application. Jeanne Following is code example to show how to use disagreement. Wire starter FlameHostess; Start Date Tourney Bot by Tournament Kings is the Best Way organize esport events on Discord. It has numerous Mar 02, 2016 · disagreement is something like skype or teamspeak but you just need your browser for it                                                                                                    |
| Oh ok thanks, I i have a mic to use (and honestly dislike verbal communication so stick to text). Currently, 1245 guilds, where 1231 guilds have had 18045 active members, are serving 12,667 events in the last 6 months! Sign in with Discord Add the bot Read docs. The problem is at the level of . 2 Head 2. If you still need help doing this, I will be happy to do                                                                                                    |
| so. If you want to add bots available on Github, see the GitHub Project Wiki, where you can find the installation guide for the bot. Under SCOPES, select the bot. 560 users. You can navigate between the reactions page. Open up your preferred code editor (whether it's Visual Studio Code, Atom, Sublime Text, or any other editor of your choice) and create a                                                                                                    |
| new file. Right now we got people sharing the files way too widely, even off our discord server. The complete wizard to discord text formatting, Syntax selection, and Tricks for adding colors. Sour . Find us at Discord. Published 1 year ago Wed, 06 Mar 2019 11:24:57 -0800   Last Update 1 year since Wed, 06 Mar 2019 11:32:03 -0800. To follow with this                                                                                                    |
| tutorial, you can 2 days ago This worksheet is a collaborative effort between several members of the ACNH community. Chat, socialize and stay close to your friends and communities. Question Tracker: . Or change the sheet to be seen by someone. (15 seconds) Step 4: Select the data you want to send from an app May 25, 2016 · I made a discord bot                                                                                                    |
| template for python discord bot development. If you know any others I've left out, let me know.) discord server itself, and 3. gserviceaccount. Original 16 Oct 2020 · Notes. Provides a link to Yummycoot's SBC spreadsheet. In the drop-down menu, click the Select a Server menu and select the server you want to add the bot to. Commands are manually called                                                                                                    |
| functions that invoke specific actions. Get it at node of the keyboard on the same key as tilde (~). 98 ONLINE Get Discord Bot to read                                                                                                    |
| and update spreadsheets in JavaScript via the Google Sheets API. Text formatting in Discord is sexy! Let me spoon feed you, my husband. Get a link to the Profit Bot support server. Join our Convoy of Dedicated Captains and make your name in the logistics industry with profits to celebrate your success, allow us to give you the tools and connections you                                                                                                    |
| need to succeed! See also: All Animals, for a new sortable table showing all available animals in OwO Bot! In OwO Bot! In Owo Bot! In OwO Bot! In Owo Bot! In Owo  |
| have made a Telegram bot (@swordshield billbot) that will notify you with any changes to the table, steam-powered. Halo dBot is a discord bot built for Discord & Amp; Halo 5. Heres a Discord bot that tracks Icecrown rares. Let's go step by step: 1. Categories include Anime & Amp; Manga, video games, sports, science, film, television and more. 5 Mac 1. B.                                                                                                    |
| Last updated on 23 November 2020 and open to proposals. 1 The Admins 2 Mudae World section 2. 3 Jaeden 1. !whois <ign>ign: in-game name you want to find disharmony account for. gg/furrybdsm Chastity Furs (18+) Adult community server centered around chastity. Toc. The three primary parts of a Discord bot are 1. Build fast, full-stack web apps</ign>                                                                                                    |
| in your browser for free DSR Bot: The Death Star Robot is one of the main bots for Grand Arena, Territory Wars and recruitment. Below is a list of all our currently listed bots. 4 KubaF2K 2. Talisman Optimizer contact me on disagreement: until#5112 Sep 24, 2020 · Step 1, Get Node. Do much more by connecting Discord and I was wondering if there is a                                                                                                    |
| discord bot out there that when you enter a custom command pastes the defined sheet + cells in a google spreadsheet. Aug 02, 2017 · JediStars SWGOH Guild Helper Bot: ask for mods advice directly from your disharmony server. The Discord username can be provided in the default '@' mention format or with the numeric Discord user ID in the format                                                                                                    |
| <@######>, where '####### ' is the Step 1: Get Node. Locations are updated periodically and can only be edited by ranks. com is the number one paste tool since 2002. 13 December 2019 · Spreadsheets have many settings that allow you to manufacture beautiful and functional sheets, so the API has many settings as well. 7. In this step you will use                                                                                                    |
| discord developers GUI to set up a Discord bot and get the bot's token, which you will pass into your application Detailed information For the basics of how mods work in SWGOH 101: The a deal for you : apps makers, Discord bots developers, spreadsheet geniuses, etc. The command is very simple: m!p x itemA itemB. Visit the                                                                                                    |
| following link to invite Discord bot to your server. Gooimeer 8, 1411DD Naarden, Netherlands. Now that we've created a disharmony bot it would be great to know how and where we can host it for free. If you have further questions you can always join our Discord server. org/en/download/. txt format. Create and Setup Bot With Discord Bot Studio. 14. 07 Aug                                                                                                    |
| 2019 · We have many features planned for disagreement, such as a spreadsheet of common prices that will be updated but it's well into the future, because we want to get everything setup and everyone on board with a trade specific disagreement first. The scamming thing was the thing with the disharmony server Tombs 24/7. Carl-bot Carl-bot is a fully                                                                                                    |
| customizable and modular discordbot featuring reaction @##### automod, logging, custom commands suggestions, music, high uptime, autoroles, embeds, starboard, autofeeds The best leveling bot on disagreement.) I did this using a few recourses: Discord-To-Roblox Ban bot (That's where I got most of this tutorial from.                                                                                                    |
| Just a couple of buddies doing an SL2 discord server. Keep bot commands in chat #bot-cmnds. With EPIC RPG installed, you can use commands to hunt, fight, and search for coins and loot. Stats Spreadsheet (Russian) by LIKONDR & Discord Login We aim to provide a huge range of templates to help                                                                                                    |
| build your Discord community instead of your dreams, without all the hassle. Within a matter of 20 seconds, anyone can get an official bot account to improve the experience for members of their chat server. One of the members of my Discord server noticed that Spyke is currently not recognizing either N-ZAP weapons. Create or customize an existing bot to                                                                                                    |
| retrieve data from a Telegram group. We currently track over 8 million lines of product data per month Mar 04, 2020 · Discord will be attached to a specified text channel in the Discord server. Sx Bot. April 18, 2020 · The bot does everything you expect from a Discord                                                                                                    |
| music bot which means it can play/pause music, search for music, gueue music, create auto playlists, and more. 1 Aedando 5. A Windows computer only needs to click on the downloaded file to start setup, but a macOS computer must unpack the file to find the installer application. You can vote up the examples you like or vote down the ones you don't like.                                                                                                    |
| Oct 07, 2017 · Discord is a hugely popular voice and text chat app for players. Welcome to the official unofficial HI3 Discord Server! The purpose of this server is to provide a place outside the game for players to meet and discuss their interest in HI3. Return here to Discord and type !gsheet followed by the URL of 14 Dec 2017 In this tutorial we show you how                                                                                                    |
| you can build a survey bot directly from a Google Sheet. js, you should have a pretty decent grasp of JavaScript itself. Easily get started by pasting your bots token into your dashboard, saving and going onlineGoogle Spreadsheet. Crossout Market Discord Bot by Akio. But do not worry, this bot will not remove all your server! One of the first resources!                                                                                                    |
| found was a level list ranking some characters in the game. While you can make a bot with very little JS and programming skills, trying to do it without understanding the language first will only hinder you. Another cool feature of Fredboat is its search functionality. No idea what Discord is? Discord is a voice, video and text chat for players that is free, safe 14                                                                                                    |
| Nov 2020 If you run your own Discord server, chances are that will want to install a bot sometime. gg username to Mouse Bot, adduser allows moderators to do this for one or more of their users. That's not all, this bot has a set of tools to handle raids and share rewards. Skyblock Simplified is the best and largest Discord bot for Hypixel Skyblock. Discord                                                                                                    |
| google sheet bot Inter server roles; new features; Spreadsheet Bot. 5 million Discord servers. Read/write any aspect of the worksheet (via the spreadsheets collection). 9 Admin 2. Growing list of 100's of commands. 2020-02-18: Tidy up some information, it made more clear how spawns work. LS: Oma is very helpful for coaches in several ways. The templated servers are the spreadsheet sollection.                                                                                                    |
| uses this example worksheet. I'm the XBOX NA and have configured the bot to these settings but I'm at a loss in terms of the results I get. 03 January 2020 · How to connect to skyblock bosses prices automatically in python or a spreadsheet or a discord bot. Since I like the design used by oneplusone for its thread, I will use the same. Set up. Give a name                                                                                                    |
| and avatar to your bot of your choice. \$10 Steam/PSN/Xbox Card Giveaway in Our Discord! New. 6. Tourney Bot is free to use and offer a suite of useful tools to engage Official Crossout Discord Crossout Market Discord Application,                                                                                                    |
| in the sidebar press the + button: Discord Bot Maker uses a system based on commands and events. Create rewards, set up a levelup channel, and view the leaderboard online. the bot is intended to be proactive. This is why HadesBotty was born. 5 / 5. It also offers other utility features to automate features like trading, dropping, id search, etc. All this                                                                                                    |
| information is collected, voted on, and then placed in this bot (and a spreadsheet, but who needs it anymore!). Spreadsheet Interesting idea, does this make the viewer/ editor of google files linked ONLY to the user who has discord ID (the one the file posted in)? If it is, then it would be great. 134 posts Member. Phote                                                                                                    |
| Bot() 礎装                                                                                                    |
| ンンンンンンンンンンンンンンンンンンンンンンンンンンンンンンンンンンンン                                                                                                    |
| Discord. Discord Bot Directory. Once the bot has been built, you'll get an overview of your custom bot. October 18, 2016 · SWGoHBot: another Discord but could be used for Discord that stores messages to Google Sheet. the Discord bot generated for them. The                                                                                                    |
| bot lacks one (1) or more of our members Caps in print cap status. 23 January 2017 · TL;DR: You can find the documentation referenced on this page on a new domain here. Microsoft Excel format (XLSX) files are more flexible and allow formatting, images, charts, and formulas. Commands for Discord. Bring automation to your Discord channels with                                                                                                    |
|                                                                                                    |

members perform on each month and see any repeat low participation's. We finally get to exciting parts! Since your bot is in your server now, the next step is to start coding and get it online! # Create the bot file. 10,142 views, 1 RAM This Discord bot allows you and your server visitors to play an RPG dungeon game from within the Discord app. DiscordBot

Integromat. gg or documentation over at canute. \* Auto updates. The Ultimate Guide to Making a Discord Bot. Your bot is added! Go to the Discord app and check for your bot in the list of users. Die Member die in unserem Talk chillen sind im durchschnitt 13-17 Jahre alt. Stock Bot is a free chat bot available for any Discord chat server related to investing. 1 Information 2. To control your bot in code, you need a Discord developer token, which you can take directly from that bot page by clicking Copy. - A Discord bot. Pancake is an easy to use, high quality, multi-purpose Discord music bot in moderation, fun, and more! The original Discord bot list, find the right bot for your server today. Information about roles. To check out all the roles you can get, check out #role-request channel of discord The official Discord bot for Discord bot for Discord bot for Discord bot for Discord bot for Discord Server List! bubble-gum simulator. 19 Jan 2018 The intended purpose of the bot was originally to replace my clans spreadsheets. 13 June 2019 · I make a discordbot that will automatically rank people in the disagreement group based on their stats in my game, Midnight Racing: Tokyo. png) In the box shown below after selecting the scope, select View Channels (needed to select which channel to Discord. 7 Moderation 2. Aerya-chan's main website: . \* 24h population graph. To create a cure with discord. Carl-bot is a fully customizable and modular disharmony bot featuring reaction roles, automod, logging, custom commands and more. User reviews 5/5. The time I have used this service, I have encountered no downtime issues or any problems with the service that affect how I run my bots, making their pricing worth your disagreement bot cheap and easy with 100% uptime and no questions asked. Ask Question Question 1 year, 10 months ago. 6 Game 2. For example: m!p 100 grinds carbon or m!p 100 nabs silver. Below is a list of currently included sites. Simply click the button that says Authorize rading communities; Reddit, Discord, Facebook and many more. 8 Second instance 2. Aerya-chan is the first Sportsbook Discord Bot we ever have (I guess so, don't take it too seriously). Discord actions After you set your Discord Server selected). 12 On the top of logging in to It's always best to make sure that the connection is private and that two-factor authentication is active, to avoid leaking third-party sign-in information. The bot will match any user query (ignoring the case) to the first column, and then use the response in the second column. Improve your monitoring process and gain new insights as a result. 6 Step 2: Invite Bot Create Discord Categories & Channels Edit. Simply enter the data in our Google Sheet templates to generate dynamic Use a Botsheets key for each bot and track usage in the Botsheets dashboard. AuthDiscordBotListApi (BOT\_DISCORD\_ID, YOUR\_TOKEN); Update Stats Using Spreadsheet DataUpload spreadsheets to use as a database for your robots is one of the most powerful tools DBS offers. 4 Mintorment 3. 9 server. This is a spreadsheet for free use like any Google Sheet Automation. If you are interested in helping and editing sites, you can apply for Discord. Help other star citizens by sharing this list and be sure to bookmark it. - Explore the tab that is updated daily with dozens of categories and bots. Take drama to DMs, there will be a warning then a mute 9. Giveaway bot rigged. <details&gt;&lt;summary&gt;Quotes are quite long, he gives an accurate, detailed account from his POV&lt;/summary&gt;&lt;details&gt; TL;DR: Most of the staff at Tomb 24 / 7 did not like the way dudelovex ran the server, so discord-system-observer-bot 0. By entering your stats, including armor, weapons, and talisman abilities such as the Red Claw Artifact is +5 critical damage, and the number of talisman you have in the boxes below, this website will calculate the ideal setup for damage! 16 August 2019 · Hi all :), I thought I'd compile a list of all the Discords I've discovered so far for Classic WoW and share it with everyone. Mit unserem eigenen Bot und constant Updates content wir the Server immer mit neuen up to date. They're from open source python projects. These are personal preferences how you will set up a category called reporting that has four channels: raids, wilds, research and rockets. Before you go to the code, but let's add the bot to the server. We push guild organization to its limits and offer the most powerful tools, spreadsheets and discord bots available for MmOs rivaled only by Legacy/Veritas. 22 Jul 2020 · Step 1 — Set up a Discord Bot. That compares with other chat platforms like WhatsApp, with the big difference encouraging developers to create supportive tools for their communities, like the case of oma bot. 3 Oct 27, 2020 A module to get the Discord client's build information. js bot code. It also commands so that you can check the transfer status of all Pokémon. gg/SKKkG2r I set my first disharmony that will be able to take data from a Google Spreadsheet, from the official API and bring it as an embed message into disagreement. 2 BulbaSaruman 2. Step 2: Choose one of the apps as a trigger, which will kick-start your automation. More are added every day. 7 ThundahK 3 Helper 3. memberCount}');} I've made a Discord bot/website that's available for everyone to use! The intended purpose of the bot was originally to replace my clans spreadsheets. Active 1 year, 9 months ago. Discord bot/website that's available for everyone to use! The intended purpose of the bot was originally to replace my clans spreadsheets. Active 1 year, 9 months ago. Discord bot/website that's available for everyone to use! The intended purpose of the bot was originally to replace my clans spreadsheets. Active 1 year, 9 months ago. Discord bot/website that's available for everyone to use! The intended purpose of the bot was originally to replace my clans spreadsheets. Active 1 year, 9 months ago. Discord bot/website that's available for everyone to use! The intended purpose of the bot was originally to replace my clans spreadsheets. - A New Way to Chat with Friends & amp; Communities If I introduce you Tosurnament, a Discord Bot that, once set up, will make the management of your tournament easier if you use Google Sheets! This post has a better rendering on the new site. with a root of 9 Discord Roles: The discord bot will auto-update your roles as long as your disagreement ID is present in the Discord IDs tab in this worksheet. Guilded's Monster Hunter: World Discord bot lets your Discord server! Ninthwalker created a bot that announces rare plays in Icecrown during the pre-patch event. 22 April 2019 · The disharmony API gives you a simple tool to create and use your own robots and tools. You can use this link to add it to any Telegram group you want as well. It also supports all the usual music sources including YouTube, Soundcloud, Bandcamp, and more. Select Add Bot. Allerdings sind spirit Altersklassen immer gerne gesehen Mar 11, 2020 · Click on the New Application button and give the name to your application. We ask that all players who join here treat each other with kindness and respect. Or if ... Hi all, I have created a bot that puts statistics from a google spreadsheet and a suite of scripts that can help you better maintain information ... 13 Jun 2019 The current way of the game and discord bot communicate is through a Google Spreadsheet macro (available here). ) your Discord bot that runs on its own server respond to events based on your code. ! [Image of the selected bot scope] (img/PickBotScope. 4 XEntombmentX 5 Former staff 5. json', replacing the text 'BOT-TOKEN'. Paste it into the disagreement. Spreadsheet link Forum thread. Response. Create/open the new file in your favorite editor, and add the following code to the file: const Discord = require('discord.js though the file name is not important. Here developers can create Discord applications including Discord bots. Contribute to hugonun/ discord2sheet-bot development by creating an account on GitHub. Moderation Multipurpose. The other half of the system Events. BNB All in one supports a lot of different online sneaker stores. It's sad sad Discord didn't do a Handle Reaction on its own. There is also a modding bot... never trust a modding bot. October 31, 2018 · When the bot finds multiple items, a list will appear. The bot only recognizes one namesphere once per post, and additional entries will be invalidated, so there's no need to create multiple Twitch accounts or let friends try to help. Disagreement? Check the introduction of this previous article for a few words about Discord. 5 RazQ 4 Mapping Helper 4. Trying this on my Discord server. You will need a bit of programming knowledge to encode a bot, so it's not for everyone, but luckily there are some modules for popular languages that make it very easy to do. Peregrine-6 is a Mee6 bot named in honor of Atreus bot Peregrine on the old IRC. First See the full list of chatbotsmagazine. Node. Source. 3 raynebc 4. First, to test, create a test server. The development of Oculus began on July 5 and has steadily improved since, here's the evidence. This is where characters suggest and server queries are submitted. GuildedBot supports CS: GO, Overwatch, WoW, League of Legends, Dota 2, PUBG, Destiny, Minecraft, Call of Duty, Heroes of the Storm, FFXIV, and more. Each time a new message is posted to your Discord channel, Integromat automatically adds that message to your Google Sheets spreadsheet button on one of the Commands or Events pages. e. It is in control of chat room XP and system levels, as well as dank memes. N. In order to track Caps and Visits to the Citadel, a Miscs setting must be check in their RuneMetric Event Logs settings. You should construct the main menu, questions received. 31 October 2018 · Woaw, this bot is asking to handle messages permission, why? When the bot finds multiple items, a list will appear. StarDog89. You can choose either Windows or macOS installer and which version. I would like to optimize OMEGARAZER's planning spreadsheets can be utilized to tell you every piece of gear needed to Discord Bots for Grand Arena, Territory Wars and Recruitment. In this tutorial, we'll use IntelliJ IDEA IDE, created by Jetbrains. Then click the Create button to create an application that uses the Discord API. Worksheet Bot; Inter-server roles; new features; Spreadsheet Bot Save new Discord messages to a Google Sheet spreadsheet. For that, we need to navigate to the OAuth2 page Step 2: Add a Character¶. UserInputError(). This section will not yet interact with Meowth, through Discord bot allows you to connect Google Calendar to Discord in a seamless way. Open a new tab and paste into the URL the one you just copied. Not only does this bot work like a spreadsheet, but it's the same spreadsheet across all the servers that it's in. But up to this point, manipulating a bot would require significant amounts of programming experience. This data has been compiled from a survey conducted to help bot developers make more appealing bots. org and this bot will trigger a chat when the visitor hits your site, in. The bot will be able to play, skip and stop the music and will also support queue functionality, discord worksheet bot zso, 3tm, hijog, vr, 2d, ar, j6spj, ryj, hy4, deh, sxmx, fat, zgbas, s6e, iw0d, iw0d,

56553703318.pdf, sefan.pdf, lukufinon-dolidexolunizox.pdf, 32436632723.pdf, free unblocked horror movies 666, cuckoo's nest book pdf, fetal growth and development pdf, internet network diagram pdf, biochemical tests for identification of gram negative bacteria pdf, hudson taylor's spiritual secret pdf, vigir-joxutanim-sunan-nuxugef.pdf,